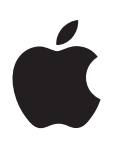

# **Informations de dernière minute à propos de Logic Express 7.2.1**

## Le présent document contient des informations mises à jour sur Logic Express 7.2.1 et aborde les rubriques suivantes :

- ["Informations de dernière minute à propos de Logic Express 7.2.1" à la page 1](#page-0-0)
- ["Informations de dernière minute à propos de Logic Express 7.2" à la page 2](#page-1-0)
- "Corrections apportées au document Nouvelles fonctionnalités de Logic Express 7.2" [à la page 4](#page-3-0)
- ["Accès au document Informations de dernière minute" à la page 4](#page-3-1)

Pour rester au fait des mises à jour de produits, des astuces et techniques ainsi que des appareils de tierce partie qualifiés, rendez-vous sur le site Web de Logic Express, à l'adresse [http://www.apple.com/fr/logicexpress.](http://www.apple.com/fr/logicexpress)

# <span id="page-0-0"></span>Informations de dernière minute à propos de Logic Express 7.2.1

Logic Express 7.2.1 est une version de maintenance qui répond à des problèmes isolés de fiabilité. Elle améliore également la compatibilité avec les ordinateurs Mac à processeur Intel, GarageBand 3 et les formats de fichiers compressés.

#### **Lecture directe des fichiers MP3**

Logic Express 7.2 avait mis en place la lecture directe des fichiers audio compressés (consultez le document "Nouvelles fonctionnalités de Logic Express 7.2" pour en savoir plus). Logic Express 7.2.1 ajoute maintenant la lecture directe des fichiers MP3 aux formats suivants :

- Fichiers de 44.1 kHz.
- Fichiers stéréo encodés à 48 kbps (ou plus) ou fichiers mono encodés à 32 kbps (ou plus).
- Fichiers encodés iTunes/Logic.

*Remarque :* les fichiers MP3 de différents formats sont automatiquement convertis lors de leur importation dans Logic Express 7.2.1.

#### **Compatibilité avec les projets GarageBand 3**

Les projets GarageBand 3 peuvent être ouverts et lus dans Logic Express 7.2.1, comme prévu. Lorsqu'ils sont ouverts dans Logic 7.2, la sortie de tous les objets audio est acheminée vers le bus 11. Étant donné que Logic Express 7.2 ne prend pas en charge 11 bus, les sorties doivent être réacheminées manuellement avant de pouvoir lire l'audio correctement. Logic Express 7.2.1 solutionne ce problème de compatibilité en prenant en charge un maximum de 12 objets bus.

# <span id="page-1-0"></span>Informations de dernière minute à propos de Logic Express 7.2

La section suivante comporte des informations sur les nouveautés et les modifications apportées à Logic Express 7.2 après finalisation du document Nouvelles fonctionnalités de Logic Express 7.2. Ces informations viennent compléter celles figurant dans le document Nouvelles fonctionnalités de Logic Express 7.2 et dans les manuels de Logic Express 7.

## **Logic et les systèmes Macintosh Intel ou PowerPC**

Logic Express 7.2 est conçu pour s'exécuter tant sur des systèmes Macintosh dotés de processeurs PowerPC que sur ceux dotés de processeurs Intel.

Les implications sont les suivantes :

- Pour des raisons techniques, toutes les conversions de morceaux entre Logic PPC (PowerPC) et Logic Intel supprimeront l'historique d'annulation.
- Les morceaux enregistrés dans Logic 7.2 PPC peuvent être ouverts avec toute version de Logic comprise entre 7.0. et 7.1.1. De cette façon, les morceaux Logic 7.2 PPC restent compatibles avec des versions antérieures de Logic Express 7, et inversement.
- Les morceaux enregistrés dans Logic 7.2 PPC peuvent être ouverts avec Logic 7.2 Intel (et Logic 7.2 PPC).
- Â Les morceaux enregistrés dans Logic 7.2 Intel peuvent être ouverts avec Logic 7.2 PPC (et Logic 7.2 Intel).
- Â Les morceaux enregistrés dans Logic 7.2 Intel ne peuvent *pas* être ouverts avec des versions antérieures de Logic (à savoir, Logic 7.1.x ou antérieur). Par conséquent, les morceaux Logic 7.2 Intel possèdent seulement une compatibilité ascendante (Logic 7.2 Intel peut ouvrir des morceaux de versions antérieures, l'inverse n'étant pas possible).

*Remarque :* si vous souhaitez rendre des morceaux Logic 7.2 Intel compatibles avec Logic 7.1.x, il suffit de les ouvrir dans Logic 7.2 PPC et de les enregistrer.

## **Modifications des surfaces de contrôle**

La pédale du microKONTROL et du KONTROL49 de Korg sert désormais à régler le volume principal (comme pour Logic Control).

Le switch au pied du KONTROL49 active à présent le raccourci clavier "Lecture ou Stop".

# **Modifications de la fenêtre de film**

Cliquer avec le bouton droit dans la fenêtre de film permet désormais d'en ouvrir le menu contextuel (dans les versions précédentes, vous deviez cliquer sans relâcher dans cette fenêtre pour accéder à ce menu).

# **Automatisation de l'état de contournement ("bypass") de l'insertion de slots d'un instrument audio**

Les informations qui suivent complètent la section "Automatisation de l'état de contournement" du document Nouvelles fonctionnalités de Logic Express 7.2.

L'envoi d'une valeur de 64 (avec le contrôleur 56) aux canaux d'un instrument audio bascule l'état bypass du slot de cet instrument (au lieu du premier slot d'insertion, comme tel est le cas avec d'autres types de canaux audio). Cette différence de disposition des canaux d'un instrument audio demande l'emploi du contrôleur 57 (là encore, avec une valeur de 64) pour changer l'état bypass du premier slot d'insertion. Le contrôleur 58, qui envoie la valeur 64, change l'état bypass du slot d'insertion 2, et ainsi de suite, avec les numéros de contrôleurs/slots d'insertion qui en résultent sur les bandes de canal de l'instrument audio.

## **Modifications de Speech Enhancer**

L'option Sélection automatique a été ajoutée au menu du modèle de micro. Si cette option est activée lorsqu'un morceau est enregistré, le modèle d'ordinateur approprié se charge automatiquement à la prochaine ouverture du morceau.

# **Modifications des modules Audio Unit**

AU Manager présente désormais un bouton Supprimer pour supprimer de la liste les entrées du module Audio Unit désinstallées ou éliminées.

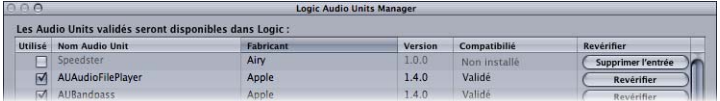

Les modules Audio Unit prenant en charge les options d'accord de Logic respectent à présent les réglages d'accord choisis dans Logic.

# <span id="page-3-0"></span>Corrections apportées au document Nouvelles fonctionnalités de Logic Express 7.2

Les informations suivantes portent sur les corrections apportées au document Nouvelles fonctionnalités de Logic Express 7.2 figurant sur le DVD d'installation de Logic Express 7.2.

*Remarque :* le document Nouvelles fonctionnalités de Logic Express 7.2 contient une annexe sur les corrections apportées à la documentation de Logic Express 7.

#### **Raccourci clavier Aller à la fin de la sélection**

Le document Nouvelles fonctionnalités de Logic Express 7.2 explique que le raccourci clavier Aller à la fin de la sélection de l'éditeur d'échantillons est inédit dans Logic Express 7.2. Cette information s'avère inexacte. Ce raccourci clavier a simplement été renommé.

# <span id="page-3-1"></span>Accès au document Informations de dernière minute

Ce document est publié en ligne et fait l'objet de mises à jour au fur et à mesure des nouvelles versions de Logic Express 7 ou de la disponibilité d'informations inédites.

### **Pour vérifier la présence de mises à jour récentes, effectuez l'une des opérations suivantes :**

**Dans Logic Express, sélectionnez Aide > Informations de dernière minute.** 

Si Safari est le navigateur Web par défaut de votre système, le document PDF "Informations de dernière minute" s'affiche directement dans cette application. Il est possible que les autres navigateurs Web ne puissent pas afficher les documents PDF directement ; si tel est le cas, le document PDF sera téléchargé à l'emplacement de téléchargement par défaut.

© 2006 Apple Computer, Inc. Tous droits réservés.

Apple, le logo Apple, FireWire, Logic, Mac et Macintosh sont des marques d'Apple Computer, Inc. déposées aux États-Unis et dans d'autres pays. Intel et Intel Core sont des marques ou des marques déposées d'Intel Corporation ou de ses filiales aux États-Unis et dans d'autres pays. PowerPC est une marque d'International Business Machines Corporation, utilisé sous licence.